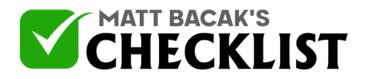

## Checklist 6 - Creation Of Sponsored Ads

| Project<br>Name:                                                                                                    | Date:                                                                                              |     |    |
|----------------------------------------------------------------------------------------------------|----------------------------------------------------------------------------------------------------|-----|----|
| Sponsored ads are a good way to promo<br>deciding on promoting your brand, you o<br>create sponsored ads. They are just like or<br>difference is that they're paid ads, and the<br>brand in no time. If you're looking for wa<br>here is how: | can pay such platforms that<br>rdinary Instagram ads, but the<br>ey drive a lot of traffic to your | Yes | No |
| Set Your Goal:                                                                                                    |                                                                                                    |     |    |
| The very first step is to be aware of what yo ads.                                                                                                    | ou want to achieve by these                                                                        |     |    |
| Identify your goal among available options,<br>awareness about your brand or you are find<br>brand.                                                                                                    | -                                                                                                  |     |    |
| Once you've set your goals, it's time to mov<br>Identifying Your Target Audience:                                                                                                    | e to the next step.                                                                                |     |    |
| identifying four larget Addience.                                                                                                    |                                                                                                    |     |    |
| You have to know your target audience for v                                                                                                    | which you're sponsoring ads.                                                                       |     |    |
| Provide the whole data about your target at etc. to the platforms producing sponsored a                                                                                                    | 0                                                                                                  |     |    |
| Notes                                                                                                    |                                                                                                    |     |    |

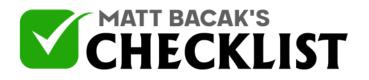

## Checklist 6 - Creation Of Sponsored Ads

| 6  |                                                                                                    |  |
|----|----------------------------------------------------------------------------------------------------|--|
|    | This will drive traffic of only those customers who are targeted by you.                                                             |  |
|    | Use Your Hashtag:                                                                                                    |  |
| 7  | Provide your hashtag to the sponsored ads so that your audience becomes aware of your brand earlier.                                 |  |
| 8  | Use this unique hashtag of your brand in every sponsored post or ad.                                                                 |  |
|    | Use Ads Manager:                                                                                                    |  |
| 9  |                                                                                                    |  |
|    | Use Ads Manager to set your budget and format of ads.                                                                                |  |
| 10 | It can either be a lifetime or daily budget, depending on the way you spend on your Instagram account.                               |  |
| 11 | Clearly describe the format of your Ads that are to be sponsored.                                                                    |  |
| 12 | It can be a single image or a video; it is totally up to you because you're the one paying for these ads to get your brand promoted. |  |
|    |                                                                                                    |  |

Notes

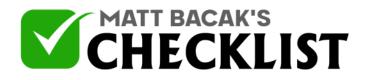

## Checklist 6 - Creation Of Sponsored Ads

| 13 | Now add your website's URL in these sponsored ads so that your audience can have quick access to your brand. |  |
|----|----------------------------------------------------------------------------------------------------|--|
| 14 | Create a brief headline about your brand also.                                                               |  |
|    | Add Call-To-Actions:                                                                                         |  |
| 15 | Adding CTAs will be good for your brand, so add a CTA button to your ads.                                    |  |
| 16 | You can create CTA from the options available on your Instagram profile.                                     |  |
| 17 | Chose the "Learn More" option from your profile settings and add CTAs according to instructions to your ads. |  |
| 18 | Pay your sponsored platforms so that they keep posting your brand's ads.                                     |  |

Notes